# **Govt. Engineering college, Ajmer Department of Computer Engineering & Information Technology B.Tech I Year I Sem Subject: Computer Programming-I Mid Term-II (2017-18) Duration: 1 HR MM.:10**

**Faculty Name: 1. Dr. Rakesh Rathi 2. Dilip Sisodia** 

**3. A. R. Saini 4. Himresh Choudhary**

# **-:Question Paper:-**

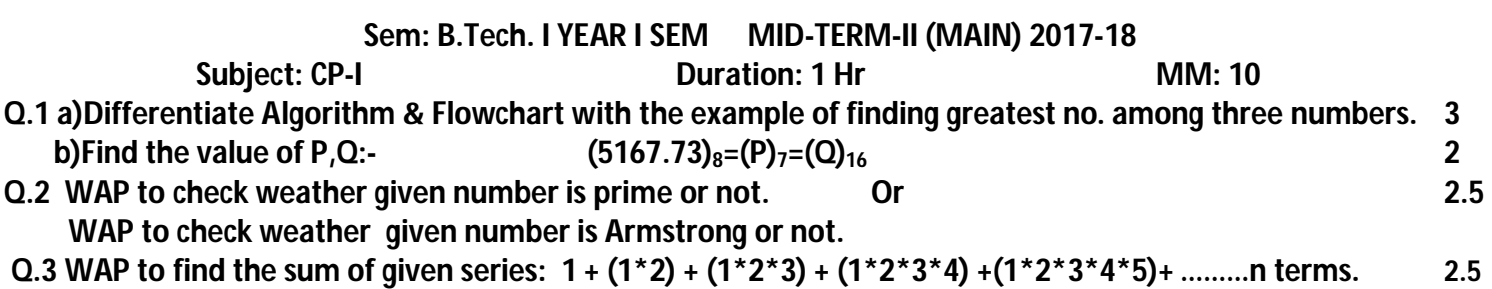

# **-:Solution:-**

**Q 1 Differentiate Algorithm & Flowchart with the example of finding greatest no. Among three numbers.**

### **Solution:**

### *Algorithm:*

- *1. Algorithm are the set of well defined instruction/step in sequence to solve a problem.*
- *2. Algorithm should be most effective among many different ways to solve a problem.*
- *3. An algorithm shouldn't have computer code. Instead, the algorithm should be written in such a way that, it can be used in similar programming languages.*

```
Step 1: Start
Step 2: Declare variables a,b and c.
Step 3: Read variables a,b and c.
Step 4: If a>b
           If a>c
             Display a is the largest number.
           Else
             Display c is the largest number.
      Else
         If b>c
            Display b is the largest number.
         Else
            Display c is the greatest number. 
Step 5: Stop
```
# *Flowchart:*

- *1. Flowchart is a diagrammatic representation of an algorithm. Flowchart are very helpful in writing program and explaining program to others.*
- *2. Different symbols are used for different states in flowchart, For example: Input/Output and decision making has different symbols.*
- *3. The table below describes all the symbols that are used in making flowchart*

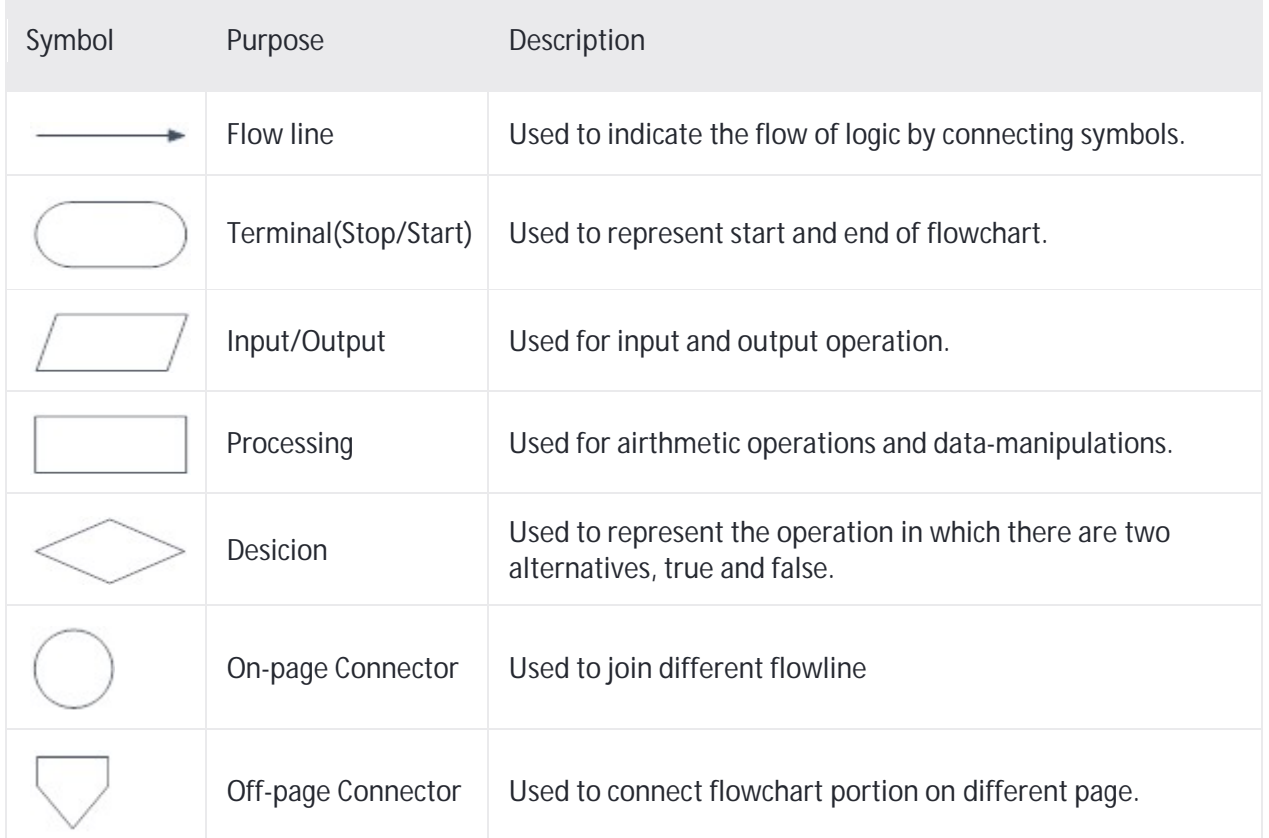

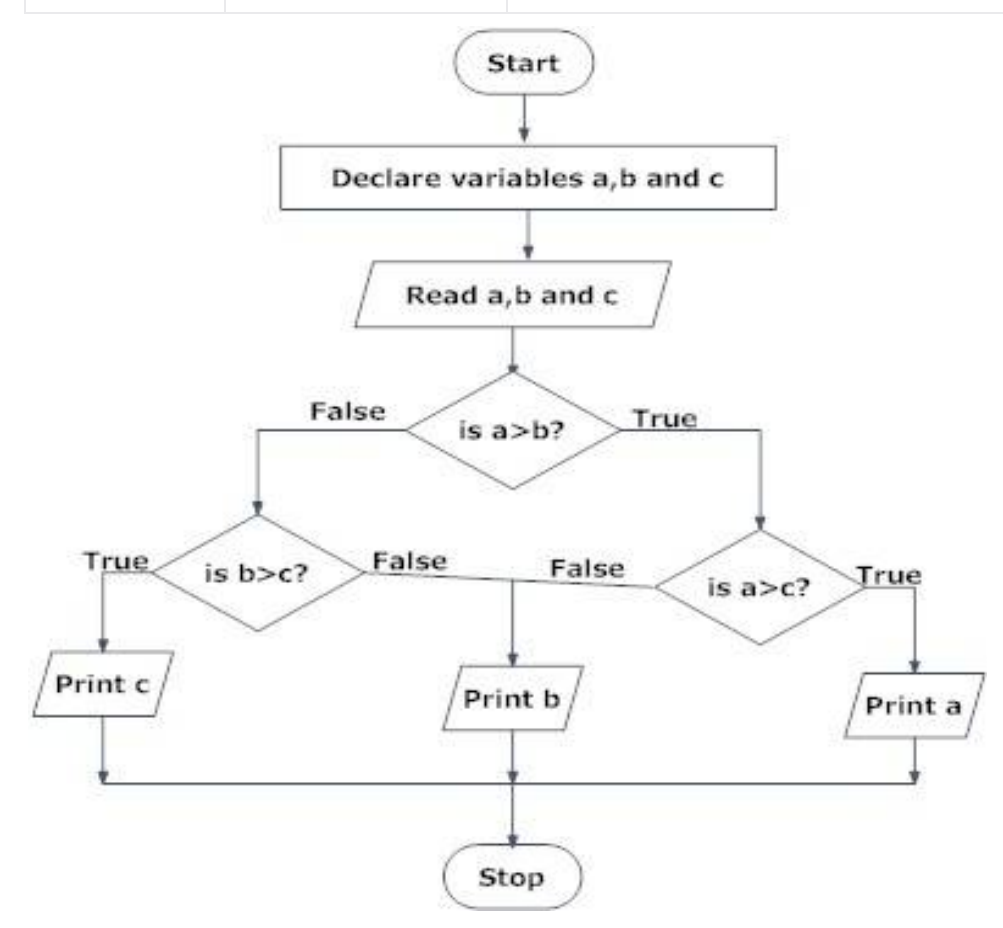

**Q 2 Find the value of P, Q, R:**

**(5167.73)10=(P)2=(Q)16=(R)<sup>8</sup>**

**Solution:**

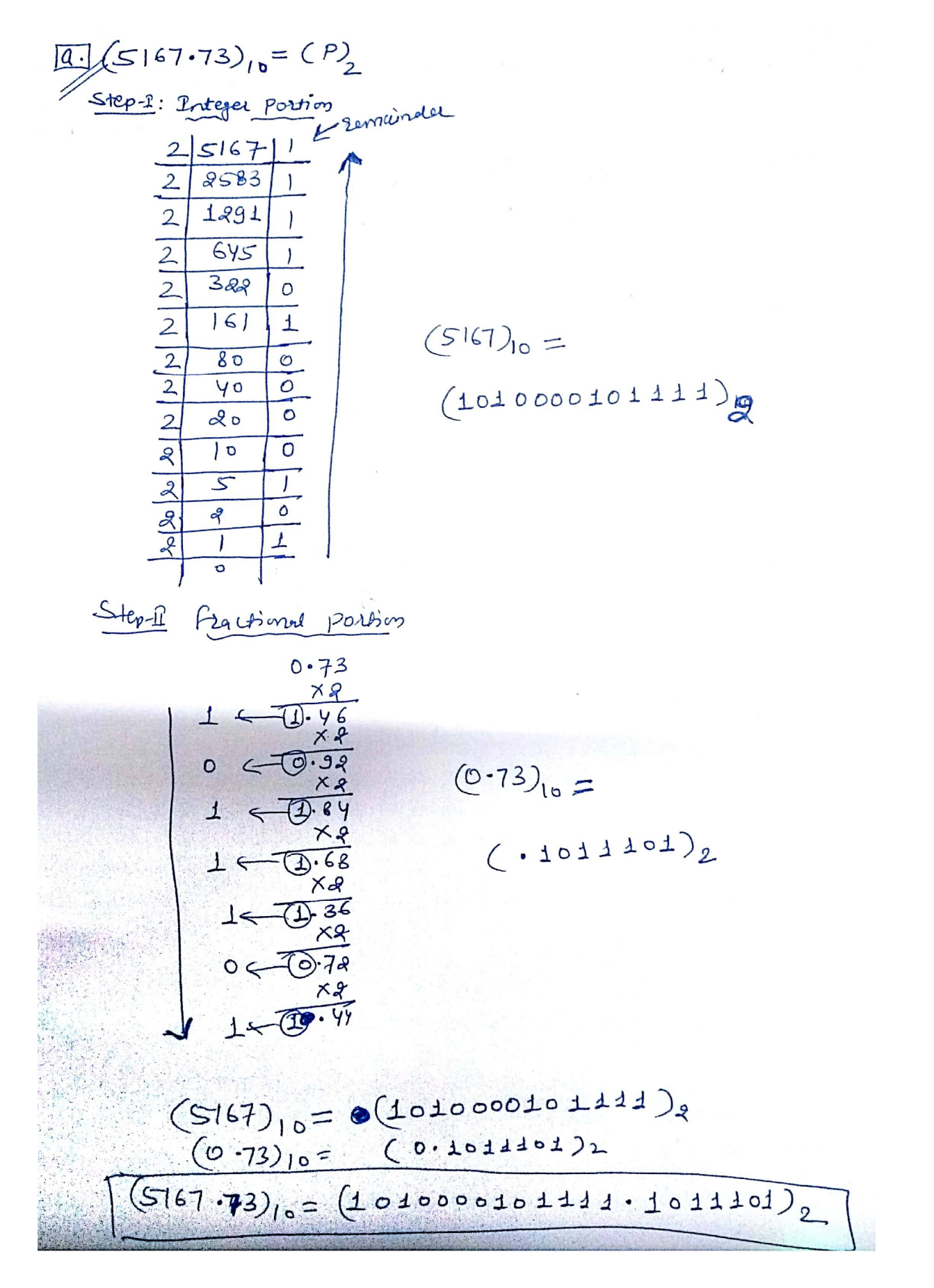

# **Q 3 WAP to check that entered no is prime or not.**

# **Solution:**

```
 #include<stdio.h>
     #include<conio.h>
    void main()
     {
      int x,i=2,flag=0;
      clrscr();
      printf("Enter no : ");
      scanf("%d",&x);
      while(i<x)
         {
               if(x%i==0)
                   {
                   flag=1;
                    break;
                   }
                   i++;
         }
  if(flag==0)
        printf("\n%d is prime no.",x);
  else
         printf("%d is not prime",x);
getch();
}
```
#### **OR**

#### **Q 3 WAP to check that entered no. is Armstrong or not. Solution:**

```
#include<stdio.h>
#include<math.h>
#include<conio.h>
void main()
{
  int sum=0,n,r,p,count=0; clrscr();
  printf("enter no.");
  scanf("%d",&n);
  p=n;
  while(n>0)
       { n=n/10;
                count++;
       }
  n=p;
  while(n>0)
       { r=n%10;
                sum=sum+pow(r,count);
                n=n/10;
       }
  if(sum==p)
       printf(" %d is Armstrong",k);
  else
       printf("Not Armstrong");
getch();
}
```
# **Q 4 WAP to Calculate (1) + (1\*2) + (1\*2\*3) + (1\*2\*3\*4) + .........n terms**

### **Solution:**

```
#include<stdio.h>
#include<conio.h>
void main()
{
int i,j,n,sum=0,mul; clrscr();
printf("enter the value of n:\n");
scanf("%d",&n);
for(i=1;i<=n;i++) 
{
     for(j=1,mul=1;j<=i;j++) 
     {
       mul=mul*j;
     }
    sum=sum+mul;
   }
  printf("Sum: %d",sum);
getch();
}
```